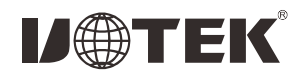

# UT-9901 串口蓝牙适配器 说明书

### 一、概述

这是一款串口蓝牙适配器。本产品的主要功能是替代传统的串口 通讯线缆, 将有线串口连接转变为无线蓝牙连接, 从而实现无线的 串口通讯。本产品可通过DB9接口连接到各种具有标准RS232串口的 设备上使用、并可与各种支持蓝牙通讯功能的台式电脑、笔记本电脑、 智能手机、平板电脑等蓝牙主设备进行无线串口通讯。

#### 二、面板描述

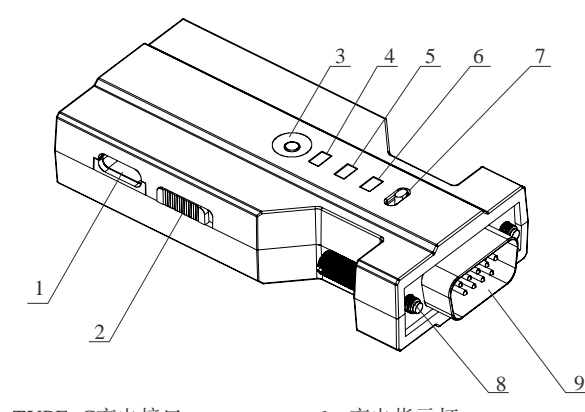

- 1、TYPE-C充电接口 2、电池供电开关 3、AT指令按钮 4、串口数据指示灯
- 6、充电指示灯 7、公头/母头切换开关 8、固定螺丝 9、DB9公头

### 三、产品特点

5、蓝牙状态指示灯

◎ 实现蓝牙转串口通信 ◎ 支持蓝牙版本:蓝牙V2.1(SPP)、蓝牙5.0(BLE) ◎ 支持AT指令集对产品进行个性化的参数设置 ◎ 发射功率: 6dBm ◎ 接收灵敏度: -93dBm ◎ 串口波特率: 9600/14400/19200/38400/57600/115200, 默认115200 © 供电:TYPE-C母座 DC 5V±5% 纹波≤120mV  $\circ$  内部锂电池 500mAh ◎ 工作电流: <20mA

◎ 工作温度: -20~+60℃

## 四、指示灯

#### 红色电源充电指示灯:

1、连接外接电源时,红灯亮,同时会给内置锂电池充电。充电完 成后, 红灯灭。

#### 蓝色蓝牙状态指示灯:

- 1、蓝牙未连接时,此灯快闪(蓝灯间隔闪500mS/1次,停1s后持续 上个循环)。
- 2、蓝牙连接建立后,此灯长亮。
- 3、蓝灯慢闪烁,说明蓝牙连接还没有建立,是无法正常通讯的(蓝 灯每间隔闪5S/1次 )。

#### 绿色串口活动指示灯:

1、串口有数据通过时,无论是发送的还是接收的,此灯都会闪烁指 示。无数据传输时灯灭。

## 五、按键定义

#### 1个电源开关: 侧卧式2档拨动开关

外接电源供电: 供电开关拨向外接电源图标一侧, 将配套的充 电线一端插入USB-C外部供电接口, 另一端接USB接口电源话配器, 红色指示灯会亮起来, 此时蓝牙适配器的工作电力全部来自外部供 电。

单独内置锂电池供电: 不连接USB-C线, 将内部电池供电开关 拨至电池图标一侧, 即可使用内置电池供电。拨至另一侧, 可切断 电池供电、关闭蓝牙话配器。

内置锂由池充由, 开关拨向外接由源图标一侧。插入外接由源 时, 蓝牙适配器正常工作, 同时会给内置锂电池充电。

#### 1个DB9公母切换开关:

- 1、本品的DB9接口为公头,可以直接连接被广泛使用的母头串口设 备。这时公母头切换开关应拨至"M"标记一侧。
- 2、如果要连接公头串口设备, 请使用配套的DB9母对母转接头, 这 时公母头切换开关应拨至"F"标记一侧。

#### 1个轻触按键:

按键作用: 当蓝牙模块在连接状态, 此按键才起作用, 按下按 键. 为命今模式. 可以输入AT指令。

## 六、引脚定义

串口引脚定义

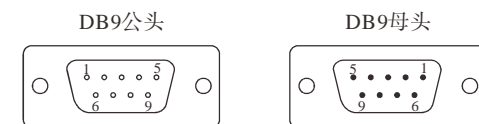

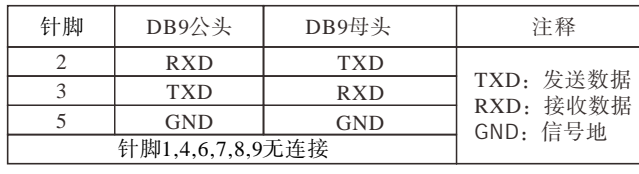

## 七、使用方法

UT-9901串口蓝牙适配器一般是通过DB9接口连接到串口设备 上使用, 然后再通过蓝牙连接电脑或手机, 从而实现串口设备与 由脑或手机之间的无线串口通讯 具有相同串口通讯参数的串口设 备才能进行正常的串口通讯。请用户首先查阅UT-9901将要连接 的串口设备的说明文档、知悉设备串口的通讯参数。

UT-9901串口的默认通讯参数是115200,N,8,1,如果这个参数与 设备串口参数不一致,请参考下文的AT指令设置,修改UT-9901的 串口通讯参数,使其与设备串口通讯参数保持一致。通过DB9接口 将UT-9901适配器连接到串口设备上,如果串口设备的DB9接口是 拨至"F"标记一侧。开启UT-9901的电源,准备与电脑或手机进行蓝 公头, 请使用配套的母对母转接头进行连接, 并将公母头切换开关 牙连接。

#### 7.1 通过蓝牙BLE协议连接手机和蓝牙SPP协议连接电脑使用

为用户提供相关测试软件及上位机配置工具, 便于用户配置 UT-9901的相关参数, 软件及使用说明用户可扫描下方二维码下载 使用。

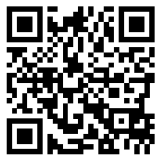

#### 7.2 AT指令设置

在未连接蓝牙状态下,可以直接进行AT指令操作。在蓝牙连接 状态下,需要按下轻触按键,才可以进行AT指令操作。相关指令集 如下所示

备注: " <CR><LF>"为回车换行, 例如查询蓝牙地址, 先输入 "AT+MAC?",再按一下 Enter 键(回车键)进行指令发送( <CR> =  $0x0D$ ,  $\langle LF \rangle = 0x0A$ 

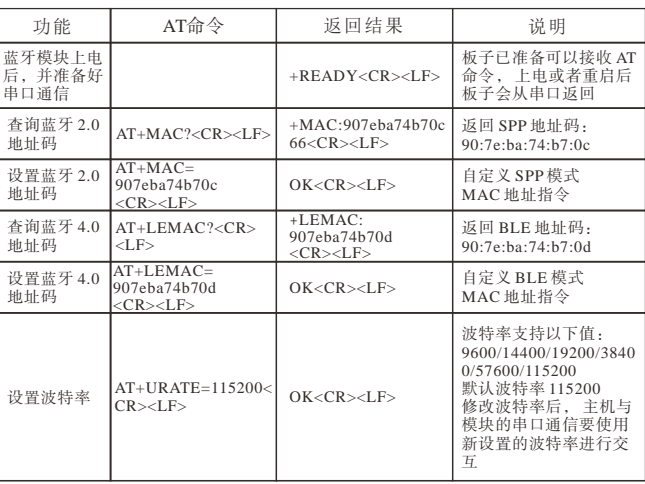

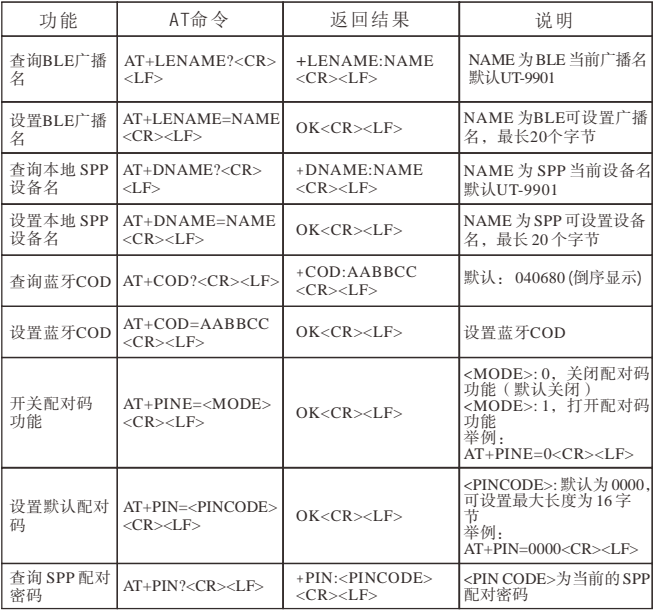

### 十、附件清单

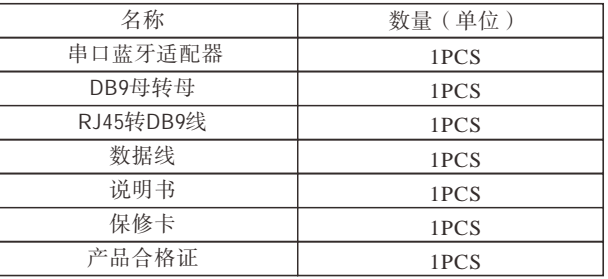

### 八、故障排杳

问: 我的电脑通过串口连接了UT-9901话配器, 但在串口调试程序 里,为什么发送了AT命令,却没有收到返回信息呢?

答: 1、有可能是串口调试程序里的电脑串口参数选择得不正确, 如 串口号、波特率、数据位、停止位、校验方式等, 电脑串口通讯参 数应该与适配器串口的通讯参数保持一致, 串口通讯才能成功。 2、修改适配器串口通讯参数的AT命令会立即生效。适配器的串口参 数改变了, 电脑串口参数也应该及时修改, 否则无法继续发送AT命令。 3、公母头切换开关位置放错了, 应该放在"F"标记一侧。 4、蓝牙连接建立后(蓝灯长亮), AT命令会被当作通讯数据发给通 讯对象,这时候按住AT命令模式按钮不放,AT命令才能被正确识别 问: 拨动电源开关, 没有任何指示灯亮, 搜索不到蓝牙 答: 可能是内部锂电池电量低, 需要用5V电源适配器的电源线插入 TYPE-C充电口进行充电。

## 九、注意

由于本产品内部含有锂电池, 请不要使用处于极热环境中, 如阳光 直射或火中。否则, 电池可能过热, 可能着火(点燃), 这样就会 影响电池的性能,缩短电池的使用寿命。